# Navigierte minimalinvasive Implantationen für den zahnlosen Kiefer

# Interoperative Sofortversorgung mit provisorischen Brücken

### **Autoren\_**Dr. med. dent. Christoph Blum, ZTM Jürgen Sieger

Viele Patienten möchten aus nachvollziehbaren Gründen keine herausnehmbare, rein schleimhautgetragene Versorgung, wenn der Verlust der letzten eigenen Zähne bevorsteht. Dem Patienten anspruch, zu keinem Zeitpunkt ohne "feste Zähne" zu sein, kann die konventionelle Implantation nicht Rechnung tragen. Ziel ist es, in diesen Fällen sicher und schnell zu einer festsitzenden und implantatretinierten Restauration zu kommen. Deshalb treten immer häufiger Versorgungskonzepte in den Fokus, bei denen der Patient sofort begrenzt belastbaren Zahnersatz, provisorisch oder definitiv, erhält und das innerhalb einer wesentlich kürzeren Gesamtbehandlungszeit gegenüber der konventionellen Implantatversorgung.

**Abb. 1** Erscheinungsbild und Zahnästhetik der Patientin bei der Erstvorstellung in der Praxis. **Abb. 2\_** Wachsduplikate der alten Versorgung. **Abb. 3\_** Orientierung für die Ästhetikanalyse. **Abb. 4\_** Ästhetikaufstellung in Wachs.

**\_Die Entwicklung** einfacherer Behandlungsprotokolle mit kürzeren Einheilzeiten eröffnet neue Wege und Möglichkeiten zu Implantatversorgungen mit dem Ziel der Sofortbelastung nach der Implantat insertion. Eine zwingende Forderung bei Behand-Gesamtästhetik durch lungskonzepten mit Sofortbelastung bzw. Sofortfunktion ist die provisorische oder definitive Versorgung innerhalb von 48 Stunden.<sup>1-3</sup> Diverse Veröffentlichungen belegen Verfahren und Vorge-

hensweisen zur Implantatinsertion mit Sofortbelastung, bei denen das Tragen eines fixierten Zahnersatzes während der Osseointegration ohne negative Auswirkung auf den Langzeiterfolg bleibt.4,5

# **\_Fallbericht**

Die Patientin, 57 Jahre alt, stellt sich in der Praxis mit dem Wunsch nach festsitzendem Zahnersatz vor.

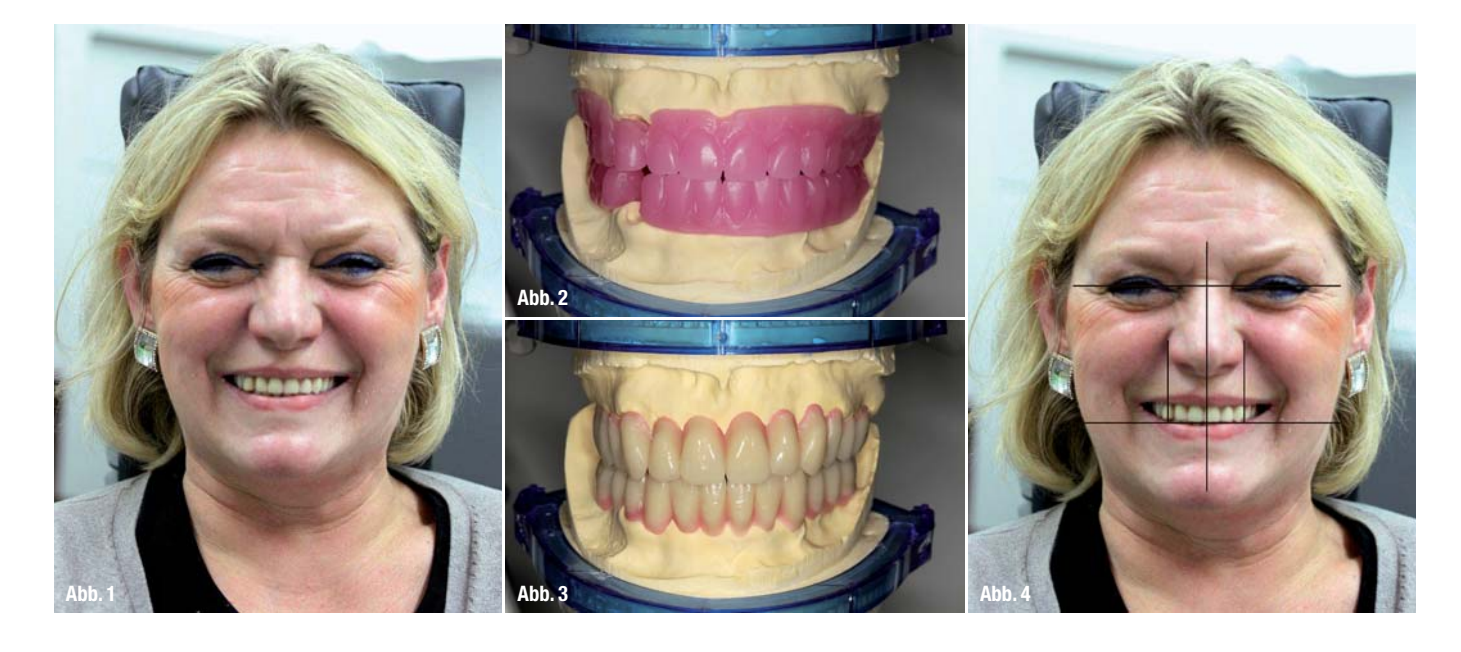

digital **dentistry 1\_** 2015

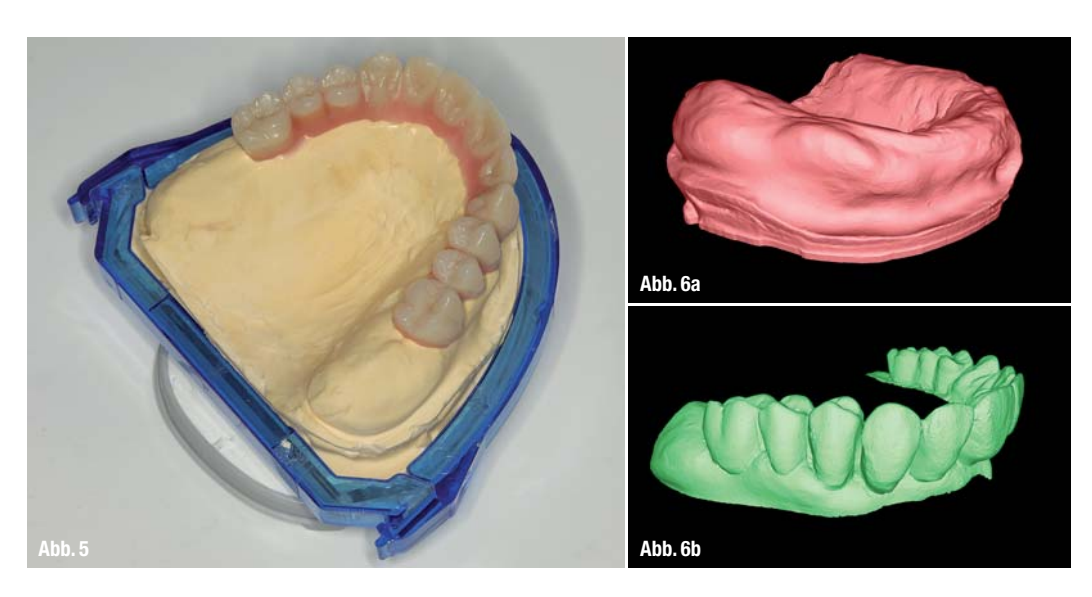

**Abb. 5\_** Ästhetikaufstellung auf das Maß der geplanten, festsitzenden Brückenversorgung reduziert. **Abb. 6a\_** Darstellung der Gingiva mittels 3Shape-Scanner. **Abb. 6b\_** Darstellung der geplanten Zahnaufstellung mittels 3Shape-Scanner.

Ein überkronter Frontzahn (13), ein kariöser Prämolar (43) und ein Wurzelrest in Regio 45 fixierten die klammerretinierte Ober- und Unterkieferprothese als Interimsersatz. Die Zähne wirkten plump, zu rund und harmonierten nicht mit der Gesichtsästhetik (Abb. 1). Verstärkt wurde der Behandlungsbedarf neben der unbefriedigenden Zahnästhetik durch einen funktionell ungenügenden Zustand. Durch die lange Tragedauer der vorhandenen Versorgung hatte die Patientin jedoch völlig das Gefühl für ihre natürliche Zahndimension und einer entsprechenden Rot-Weiß-Ästhetik verloren. Ihre Wünsche für die neue Versorgung waren eine helle Zahnfarbe und eine regelmäßige Zahnstellung. Es sollten keinesfalls Unregelmäßigkeiten bei der Zahnstellung "eingebaut" werden, um vermeintlich mehr Natürlichkeit zu erzeugen.

# **\_Diagnostik und Therapieplanung**

In einer eingehenden Anamnese und einer ersten Untersuchung anhand einer DVT-Aufnahme wurden die noch vorhandenen Zähne 13 und 43 sowie auch der Wurzelrest von 45 als nicht erhaltenswürdig befunden. Nach einer abschließenden Diagnose erfolgte die gemeinsame Planung der neuen Versorgung durch den Behandler und den Zahntechniker. Die Fotos von der Patientin lieferten sowohl dem Zahnarzt und Chirurgen Dr. Christoph Blum als auch dem Zahntechnikermeister Jürgen Sieger die wichtigsten Informationen zur Zahnästhetik. Zunächst legte das Team den Weg und die Vorgehensweise zur funktionellen und ästhetischen Wiederherstellung unter Einbeziehung der Patientenwünsche fest. Gerade bei der Planung von sofortbelastbarem, implantatgetragenen Zahnersatz entscheiden die Zusammenarbeit und die Kommunikation zwischen Behandlerteam und Zahntechniker über den Behandlungserfolg. Gemeinsam erarbeitete Lernkurven und Erfahrungen steigern die Versorgungssicherheit und ermöglichen ein vorhersagbares Ergebnis.

Als die Planung feststand, wurde mit der Patientin sowohl die Idealplanung (aus Behandlersicht) als auch weitere Optionen oder Alternativlösungen besprochen. Dabei wurde die Patientin auf mögliche Risiken sowie Beeinträchtigungen aus funktioneller und ästhetischer Sicht während und nach der Behandlungszeit ausdrücklich hingewiesen. Nach Abschluss der Entscheidungsfindung wurden die Behandlungsschritte sowohl für die handelnden Akteure als auch für die Patientin in einem Zeitplan festgehalten. Die Therapieplanung umfasste alle

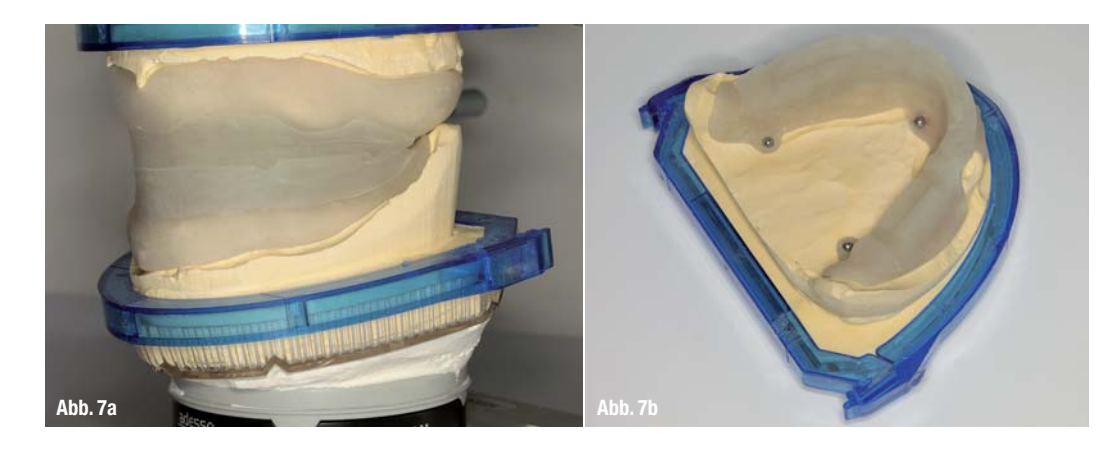

**Abb. 7a\_** Röntgenschablone mit harten Bisswällen in der vorher ermittelten Schlussbissposition. Abb. 7b\_ Röntgenschablone mit drei Röntgenkugeln.

**Abb. 8a\_** Die Koordinaten jeder der drei Kugelmittelpunkte werden im DICOM-Datensatz ermittelt. **Abb. 8b\_** Koordinatengenaue Positionierung der Ästhetik und des Modellscans zu den Kugelmittelpunkten der DICOM-Daten über einen Referenzscan. **Abb. 8c\_** Positionierung der Implantate im Kieferknochen (DVT) mittels Kieferkammschnitte (Profil der Gingiva, orange) und die aus dem STL-Datensatz "darübergelegten" Datenschnitte der geplanten Zahn aufstellung (grün). **Abb. 8d\_** Räumliche Planung der Abutmentstruktur am Kieferkamm (rot) und der Zahnaufstellung (grün) mittels 3-D-Scans. **Abb. 8e\_** Darstellung der Böhrhülsen

im Kieferkamm in der Oberflächenrekonstruktion. **Abb. 8f\_** Darstellung benachbarter

Strukturen wie dem Mandibularkanal.

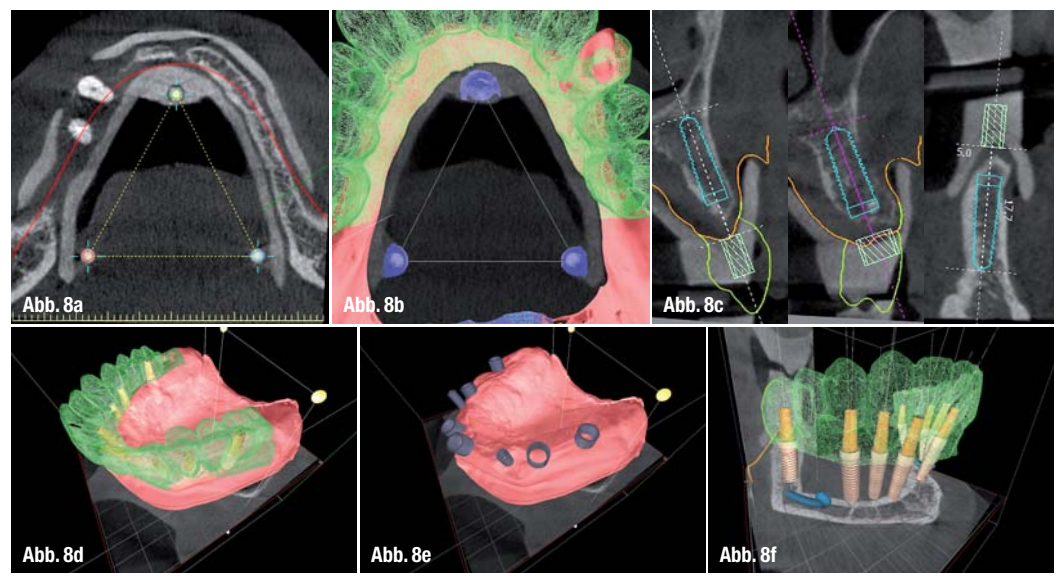

Maßnahmen: von der Anweisung zur zukünftigen Mundhygiene (Implantatprophylaxe) über die prächirurgische Prothetik planung, die navigierte Implantation und externe Sinuslifte bis hin zur anschließenden provisorischen Sofortversorgung.

# **\_Präprothetische Planung**

Nach den Abdrucknahmen in der Praxis wurden die Meistermodelle im Dentallabor in einem modeltray-Sockel hergestellt, der sich mit seinem genormten, dimensionstreuen Splitcast immer exakt in der gleichen Position zur Digitalisierung in den 3Shape-Scanner einsetzen lässt. Das gewährleistet eine identische Position aller STL-Oberflächen scans. Die Dimensionen und Relationen der alten Versorgung wurden mithilfe von Wachsduplikaten auf die Meistermodelle übertragen und einartikuliert

(Abb. 2). Auf dieser Basis wurde die Bissnahme aus lichthärtendem Löffelmaterial mit harten Bisswällen aus dem gleichen Material hergestellt. Der Behandler verschlüsselte die finale Bissnahme im Mund mit Silikonmaterial. Hiermit wurden die Meistermodelle in dieser endgültigen Bisslage einartikuliert. Weitere Anhaltspunkte und Orientierung für die Gesamtästhetik gab die vorangegangene Ästhetikanalyse (Abb. 3). Anhand derer konnten die Zähne nun optimal positioniert werden.

Die Ästhetikaufstellung in Wachs (Abb. 4) diente sowohl der Formvorgabe für die Herstellung der provisorischen Versorgung als auch der endgültigen Restauration und der Implantatplanung. In der bisherigen Versorgung wirkten die Zähne der Patientin sehr kurz, mit einem gut sichtbaren Zahnfleischanteil. Diese Optik wollte die Patientin auch in der neuen Versorgung beibehalten. In einer ersten

**Abb. 9\_** Virtuelles STL-Modell mit Hülsenhaltern. **Abb. 10\_** Virtuelles STL-Modell für CAMLOG-Modellanaloge. **Abb. 11a\_** Kunststoffmodell mit positionierten Bohrhülsen zur Herstellung der Bohrschablonen. **Abb. 11b\_** Markierung (Balken) der Position der Einbringpfosten auf den ausgedruckten Hülsenhaltern.

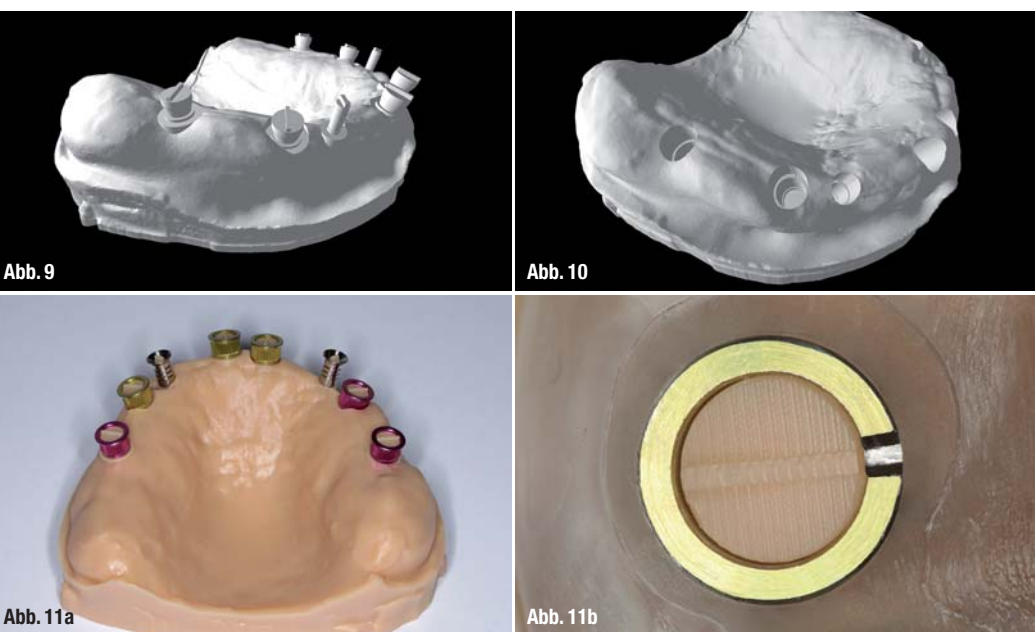

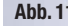

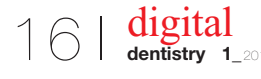

 Anprobe der Wachsaufstellung hatten Patient und Behandler die Möglichkeit, detailliert Änderungswünsche zu besprechen, die im Anschluss im Dentallabor für eine weitere Anprobe umgesetzt werden konnten. In diesem Fall war aus funktioneller, ästhetischer und phonetischer Sicht keine zweite Anprobe nötig.

## **\_Virtuelle Planung**

Im Weiteren folgte nun die virtuelle Planung. Voraussetzung für die Umsetzung einer navigierten Implantologie sind bildgebende Verfahren. Bestens geeignet sind dreidimensionale Röntgenverfahren, wie die digitale Volumentomografie, die in der Praxis Dr. Blum standardmäßig genutzt werden. Die für einen besseren Halt zunächst weit ausgedehnte Ästhetikaufstellung wurde auf das Maß der geplanten festsitzenden Brückenversorgung reduziert (Abb. 5) und mit dem 3Shape-Scanner digitalisiert (STL-Format). Die DTV-Daten gaben die räumlich korrekte Darstellung der Kieferknochen wieder, die Scan daten des 3Shape-Scanners lieferten die Darstellung der Gingiva (Abb. 6a), der geplanten Zahnaufstellung (Abb. 6b) und der Referenzkugeln. Die Röntgenschablone für die computertomografische Aufnahme wurde auf einem Duplikat des Meistermodells aus lichthärtendem Löffelmaterial hergestellt. Auch sie wurde mit harten Bisswällen in der vorher ermittelten Schlussbissposition versehen (Abb. 7a), sodass die Patientin die Schablone während der DVT-Aufnahme entspannt in dieser exakten Position halten konnte, ohne sich zu verkrampfen.

In die Röntgenschablone wurden je Kiefer drei Röntgenkugeln aus Aluminium eingearbeitet (Abb. 7b). Die Verwendung der drei Kugeln erhöhte die Präzision der Planung, da in diesem Verfahren Kugelmittelpunkte und keine Kanten abgeglichen wurden. Der Vergleich der Verbindungslinien zwischen den Kugelmittelpunkten übertraf die Präzision des Vergleichs zum Beispiel von Kantenlängen eines Legosteines um ein Vielfaches. Grundlage für die Implantatplanung war ein dreidimensionaler Datensatz des DVT.

Die minimalinvasive, transgingivale Implantation wurde anhand des dreidimensionalen Datensatzes mit der Software CTV® geplant. Dazu wurde der DICOM-Datensatz im Programm hochgeladen, ausgerichtet und die Koordinaten jeder der drei Kugelmittelpunkte ermittelt (Abb. 8a), ebenso die Kugel mittelpunkte des Referenzscans (STL) (Abb. 8b). Über diesen Referenzscan wurden die Ästhetik und der Modellscan koordinatengenau zu den Kugelmittelpunkten der DICOM-Daten positioniert. Damit standen DICOM- und Scan-Daten einander überlagernd und positionsrichtig zur Planung zur Verfügung. Mittels Kieferkammschnitten, die das

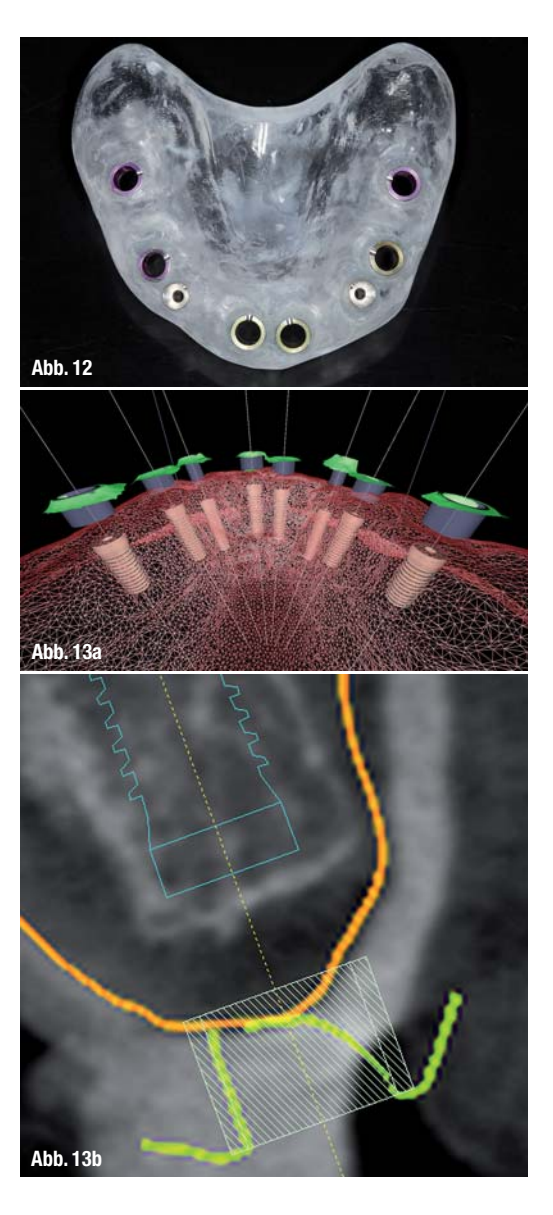

Profil der Gingiva und die aus dem STL-Datensatz "darübergelegten" Datenschnitte der geplanten Zahnaufstellung sowie Hülsenpositionen zeigten, konnte das Implantat in die ideale Position der Relation Kieferknochen (DVT) – Gingiva (orange) – Prothetikaufstellung (grün) gebracht werden (Abb. 8c). Die Einblendung des 3-D-Scans ermöglichte die räumliche Planung, Ausrichtung und Betrachtung der Abutmentstruktur am Kieferkamm (rot) und der Zahnaufstellung (grün) (Abb. 8d). In der Oberflächenrekonstruktion waren die Implantate mit den Bohrhülsen im Kieferkamm dargestellt (Abb. 8e). Vorteil dieser Vorgehensweise war die Darstellung der benachbarten Strukturen, wie der Mandibularkanal (Abb. 8f), die damit in die Planung einbezogen werden konnten.

An den Regionen 13, 23, 34, 33, 32, 42 und 43 waren Implantate des Durchmessers 3,3 mm geplant, deren Implantatbettaufbereitung mit einem Pilot bohrer ohne Bund durch eine steco-Hülse erfolgen sollte. Das CTV-Programm erstellte nach erfolgter

**Abb. 12\_** Bohrschablonen (Bohr hülsen Full Guide 4,3 mm rot, 3,8 mm gelb) und steco-Bohrhülsen für Pilotbohrung mit Innendurchmesser 2,0 mm für die 3,3-mm-CAMLOG- Implantate.

**Abb. 13a\_** Kontrollscan im CTV-Programm zum Abgleich der Hülsenpositionierungen.

**Abb. 13b\_** Kontrollscan Schnitt-Ansicht. Vergleich der geplanten Hülsenposition und nach Schablonenfertigstellung gescannter Hülse.

**Abb. 14\_** Kunststoffmodell mit Laboranalogen und Emergenzprofilgestaltung. **Abb. 15\_** Fertig aufgestellte Versorgungen im Ober- und Unterkiefer.

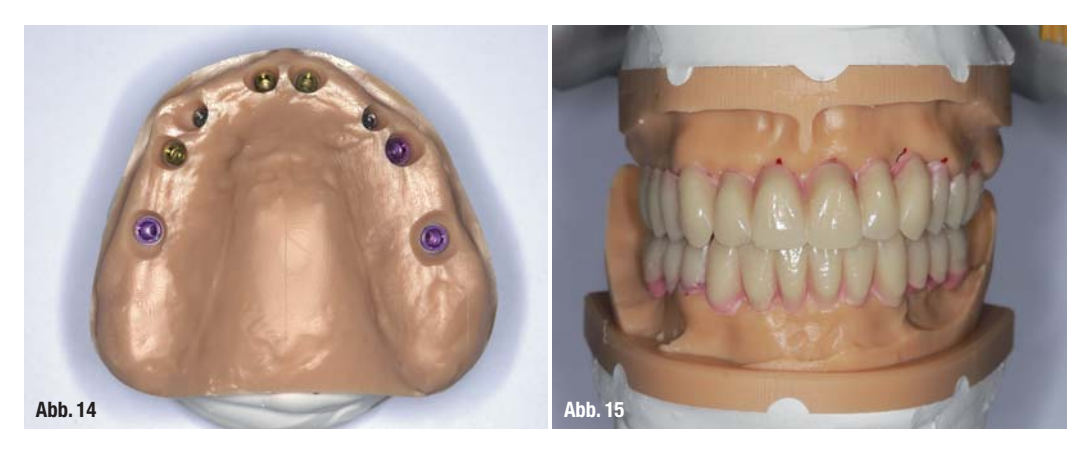

Planung zur weiteren OP-Planung und -Vorbereitung virtuelle STL-Formen zur Modellherstellung – zum einen mit Hülsenhaltern (Abb. 9) und zum anderen mit Aussparungen für die CAMLOG-Modellanaloge (Abb. 10).

Für die Herstellung der Bohrschablonen wurden die Bohrhülsen auf die im Additionsverfahren hergestellten Kunststoffmodelle gesetzt (Abb. 11a). Die Zähne konnten in diesem Fall nicht als Fixpunkt einbezogen werden, da keiner der vorhandenen Zähne erhaltungswürdig war und diese zu Beginn des Eingriffs entfernt wurden. Für die 3,3-mm-Implantate standen zum Zeitpunkt der Versorgung der Patientin keine originalen CAMLOG-Bohrhülsen für eine Full- Guided-Navigation zur Verfügung. Aus diesem Grund kamen stattdessen steco-Hülsen zum Einsatz. Die Bohrschablonen wurden in Tiefziehtechnik auf einem Duplikatmodell des Meistermodells hergestellt. Anschließend wurden die Bohrhülsen mithilfe des additiv hergestellten Kunststoffmodells mit den Hülsenhaltern in die Bohrschablone eingearbeitet. Daraufhin wurde für den Behandler die Positionierung der Einbringpfosten durch die Positionierungsvorgabe (Balken) auf den ausgedruckten Hülsenhaltern markiert (Abb. 11b).

Hauptaugenmerk bei der Herstellung der Bohrschablonen war die sichere Positionierbarkeit und stabile Fixierung der Bohrhülsen in der Schablone (Abb. 12). Die durchsichtige Schablonenbasis ermöglichte eine intraoperative Beurteilung der Schablonenlagerung auf dem Tegument mittels einer gleichmäßigen Ischämie infolge des Anpressdrucks während der Implantation. Ein Abgleich der Hülsen der digitalisierten Bohrschablonen mit den geplanten Hülsenpositionierungen schaltete schon an dieser Stelle mögliche Fehlerquellen aus (Abb. 13a und b).

## **\_Herstellung der provisorischen Sofortversorgung**

Die additiv hergestellten Kunststoffmodelle zur Aufnahme von CAMLOG-Laboranalogen und Emer-

aufgestellten Zähne. **Abb. 17\_** Abutmentplanung. **Abb. 18\_** Brückengestaltung. **Abb. 19\_** Supragingivaler Übergang von Abutments zu den Kronen. **Abb. 20\_** Gefräste Abutments noch im Blank. **Abb. 21\_** Gefräste Brücken noch im Blank. **Abb. 22\_** Die ausgearbeiteten Abutments wurden auf den Basen verklebt. **Abb. 23\_** Gesamtansicht der fertigen provisorischen Versorgung in einer sehr hellen Zahnfarbe.

**Abb. 16\_** Digitale Darstellung der

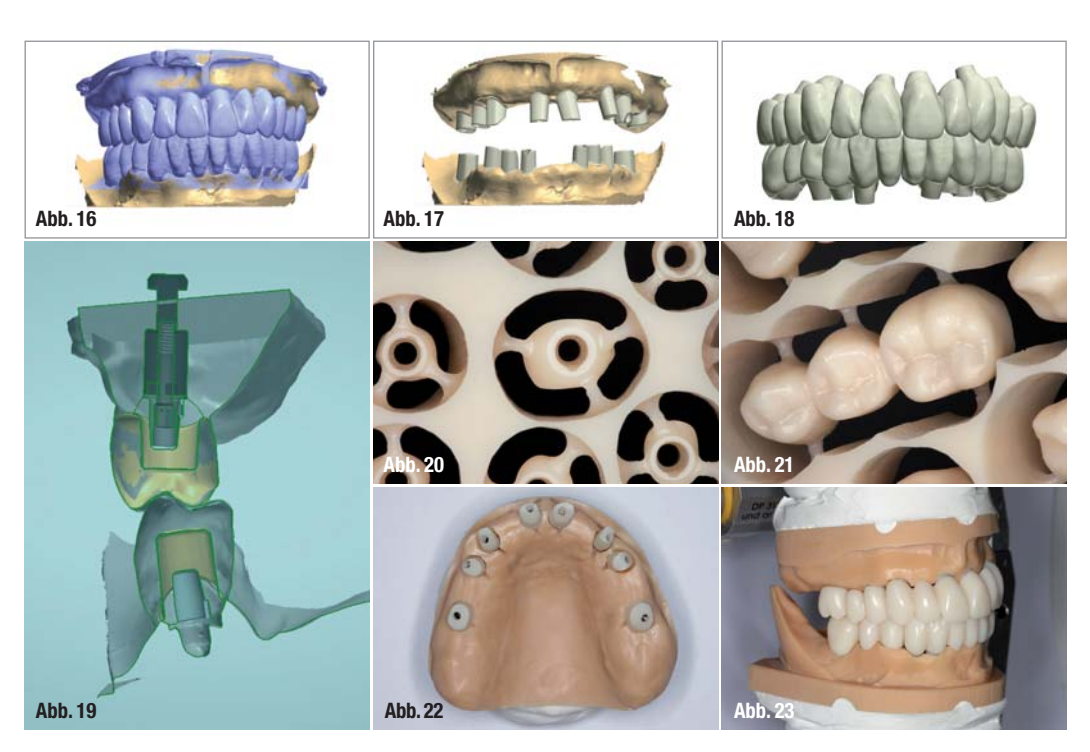

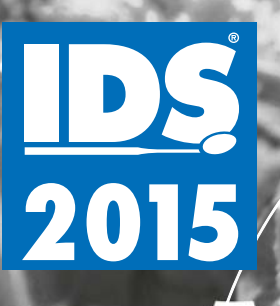

**Besuchen Sie uns: Halle 3.1, Stand J20-L29 10.-14. März 2015**

R)

# Aurea<sup>®</sup>: Design. Funktionalität. Ästhetik. We decode nature.

# phibo<sup>®</sup>

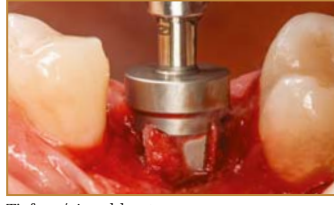

Tiefen- / Anschlagstop

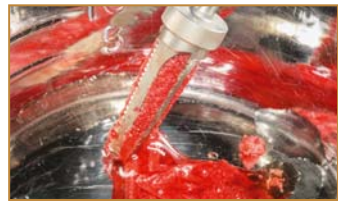

Mehrfachbohrer mit Sammelkammer für autologes Knochenmaterial

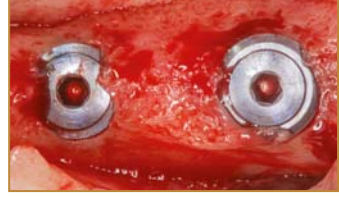

Innenliegende Deckschraube und Knochenüberlagerung an der Implantatschulter bei Freilegung

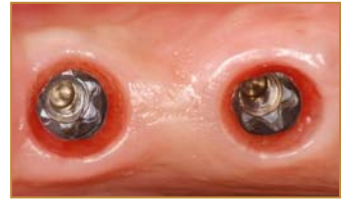

Konische Innensechskantverbindung mit einer basalen parallelwandigen Torxverbindung

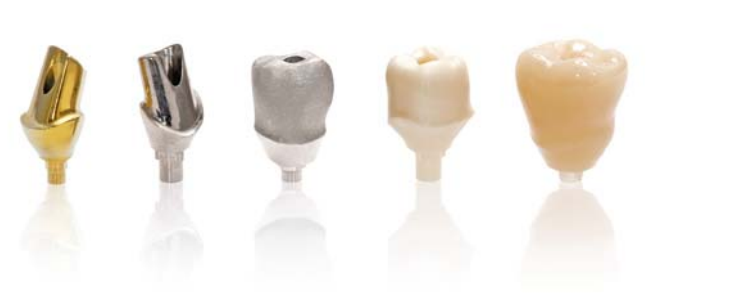

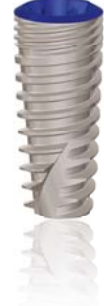

**"Aufgrund meiner langjährigen Erfahrung mit unterschiedlichen Implantatsystemen, knochenerhaltenden Maßnahmen und augmentativen Verfahren stelle ich fest, dass dieses System hervorragende Resultate zeigt."**

*Dr. med. dent. Jörg Munack, M.Sc., ZahnMedizinischesTeam am Aegi (www.zmtaa.de), Hannover*

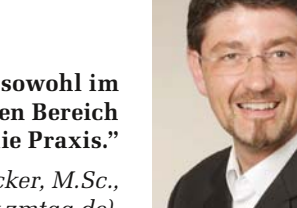

**"Darüber hinaus bietet das System sowohl im implantologischen als auch prothetischen Bereich komplette Lösungen für das Labor und die Praxis."**

*Dr. med. dent. Jens Becker, M.Sc., ZahnMedizinischesTeam am Aegi (www.zmtaa.de), Hannover*

**Abb. 24\_** Ausstanzen der Schleimhaut im Oberkiefer mittels der rotierenden Stanze nach Einsetzen der Bohrschablone. **Abb. 25\_** Die mit der Stanze markierten Stellen der Gingiva werden umschnitten und die Punches entfernt.

**Abb. 26\_** Gestanzter und vorbereiteter Oberkiefer. **Abb. 27\_** Eröffnung der Kieferhöhlen -

wand mit einem Trepanbohrer. **Abb. 28\_** Anheben der Membran mit den Elevatorien.

**Abb. 29\_** Einbringen des Kollagenfleece.

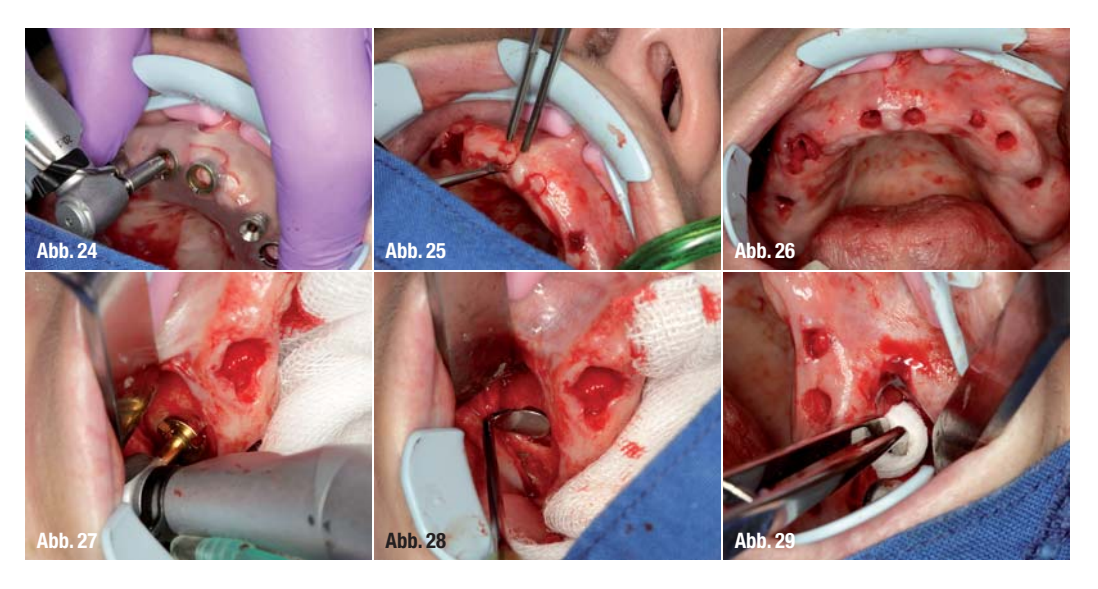

genzprofilgestaltung dienten als Grundlage zur präimplantologischen Herstellung der provisorischen Versorgung. Zunächst wurden die CAMLOG-Laboranaloge ins Modell eingesetzt, die Passung überprüft und final fixiert. Die Gestaltung der Emergenzprofile orientierte sich an den Vorgaben der Wachsaufstellung und wurde entsprechend ausgeschliffen (Abb. 14). Anschließend wurde die Aufstellung auf den Kunststoffmodellen zum Digitalisieren vorbereitet (Abb. 15).

Die digitale Darstellung der aufgestellten Zähne im DentalDesigner<sup>™</sup> (3Shape) (Abb. 16) bildete die Grundlage für die Abutmentplanung (Abb. 17) und Brückengestaltung (Abb. 18). Da die Versorgung direkt im Anschluss an die Implantation zementiert werden sollte, wurde der Übergang von Abutments zu den Kronen supragingival gelegt (Abb. 19), um ein Eindringen von Zement in den subgingivalen Bereich zu vermeiden. Sowohl die Abutments als auch die provisorische Versorgung wurden aus Telio® CAD for Zenotec mit der Zenotec 4030 gefräst (Abb. 20 und 21). Laut Herstellerangaben liegt die Haltbarkeit für Langzeitprovisorien aus Telio CAD bei maximal zwölf Monaten. Im Anschluss wurden die ausgearbei teten Abutments auf den CAMLOG CAD/CAM-Basen verklebt (Abb. 22). Auch die provisorische Brückenversorgung wurde final ausgearbeitet und aufgepasst. Wunschgemäß wurde der Patientin die provisorische Sofortversorgung in einer sehr hellen Zahnfarbe – VITA classical A1 – gefertigt (Abb. 23).

## **\_Implantation in der Praxis**

Nach einer Infiltrationsanästhesie im Ober- und Unterkiefer, beidseitiger Leitungsanästhesien im Unterkiefer und Oberkiefer palatinal wurden die nicht erhaltungswürdigen Zähne 13, 43 und der Wurzelrest Regio 45 schonend entfernt. Nach dem lagestabilen Einsetzen der Implantatbohrschablone im Oberkiefer wurde mit der rotierenden Stanze an den Positionen 16, 14, 11, 21, 24 und 26 die Schleimhaut ausgestanzt (Abb. 24). An den Positionen 13 und 23 wurde mit dem Pilotbohrer ohne Bund die Pilotbohrung auf 24 mm Länge durchgeführt. Nach dem Ausgliedern der Schablone wurden die mit der

**Abb. 30\_** Geführte Pilotbohrung durch die Bohrhülse. **Abb. 31\_** Tiefenbohrung nach Bohrprotokoll. **Abb. 32\_** Zielgerichtetes Einbringen des Augmentationsmaterials mit gekappter Insulinspritze. **Abb. 33\_** Verschluss des operativen Zugangs mit feinem, monofilen Nahtmaterial. **Abb. 34\_** Aufbereitung des Bohrstol-

lens freihand mit dem Formbohrer. **Abb. 35\_** Inseriertes Implantat D 3,3 Regio 14.

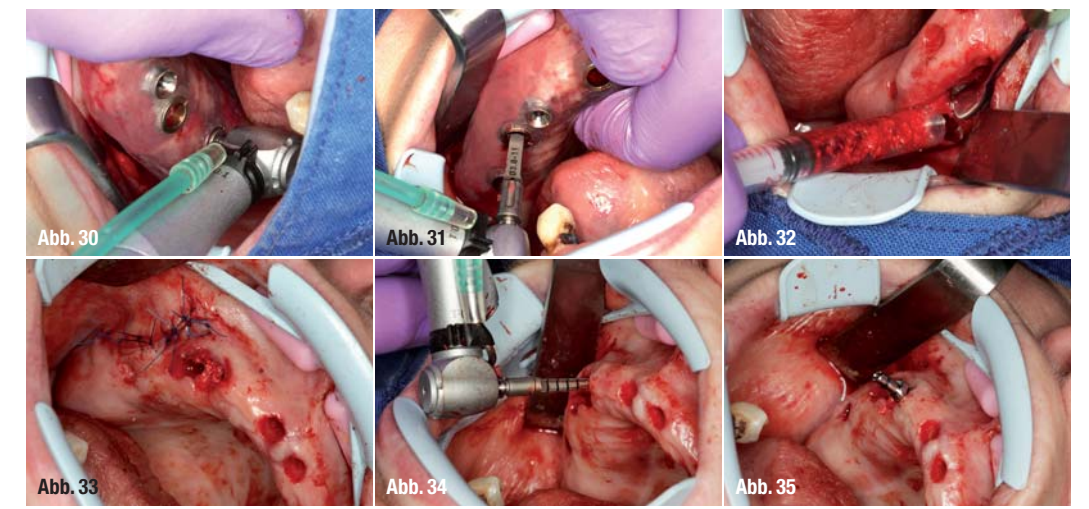

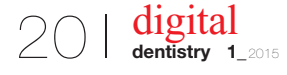

# **Erfolg im Dialog**

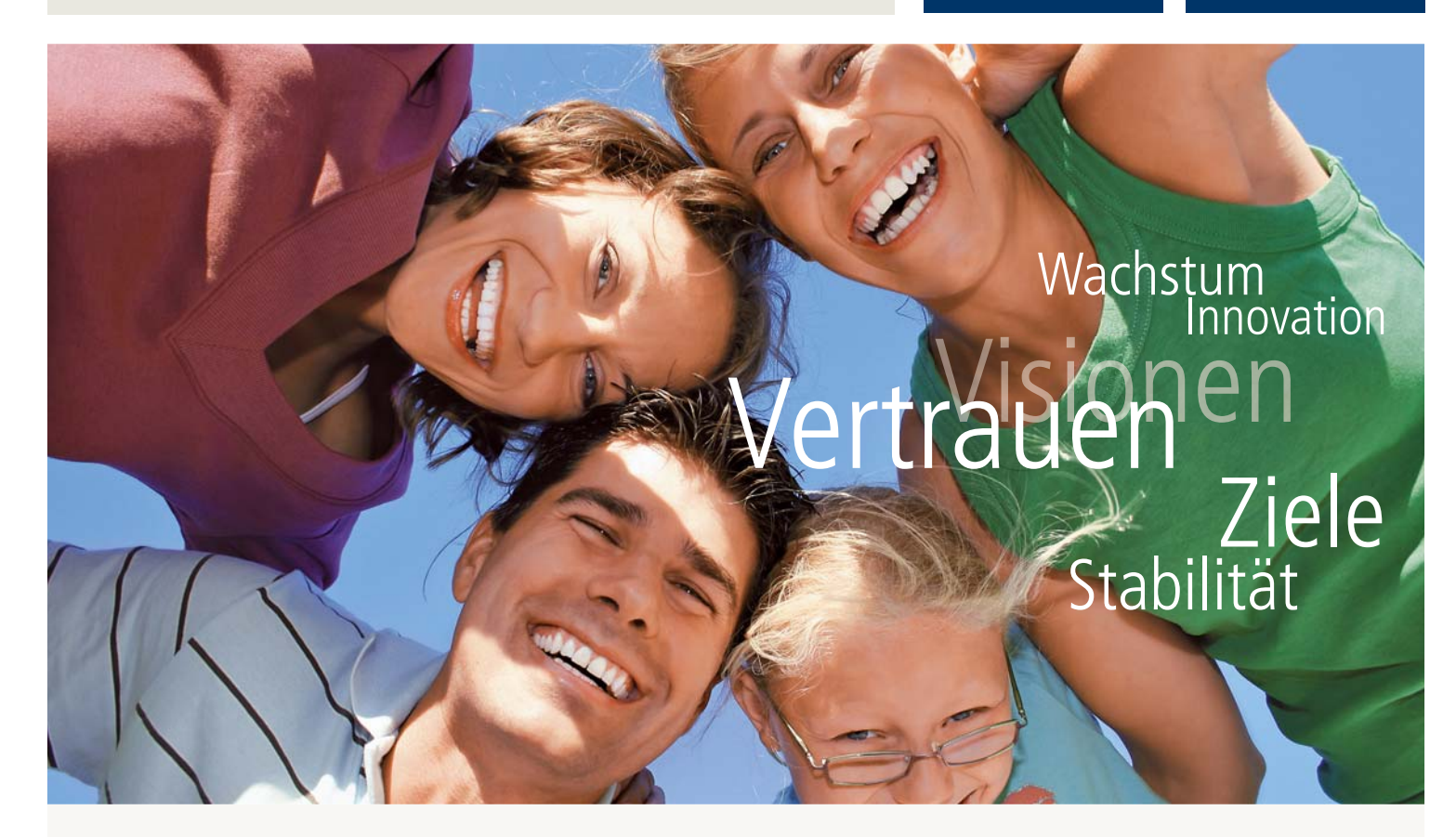

# dental bauer – **das** dentaldepot

dental bauer steht für ein Unternehmen traditionellen Ursprungs im Dentalfachhandel. Es wird nach modernsten Grundsätzen geführt und zählt mit seinem kontinuierlichen Expansionskurs zu den Marktführern in Deutschland, Österreich und den Niederlanden. Derzeit sind rund 400 Mitarbeiterinnen und Mitarbeiter an über 30 Standorten innerhalb dieser Länder beschäftigt. Der Hauptsitz der Muttergesellschaft ist Tübingen.

### **Unser Kundenstamm:**

- Zahnkliniken
- Praxen für Zahnmedizin
- **Praxen für Kieferorthopädie**
- Praxen für Mund-/Kiefer- und Gesichtschirurgie
- Zahntechnische Laboratorien

**dental bauer GmbH & Co. KG Stammsitz** Ernst-Simon-Straße 12 72072 Tübingen Tel +49 7071 9777-0 Fax +49 7071 9777-50 E-Mail info@dentalbauer.de www.dentalbauer.de

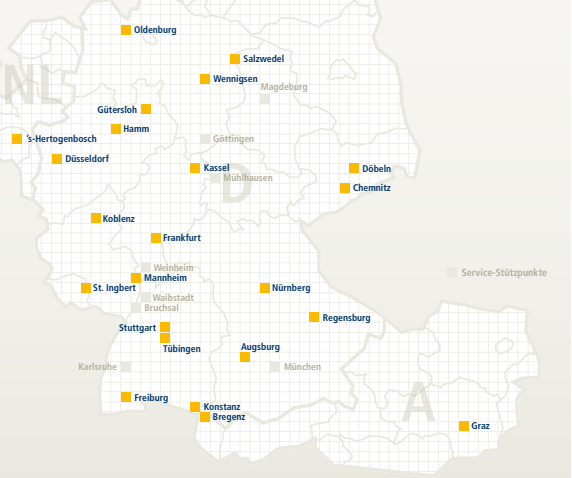

T

dental<br>bauer

**Kiel**

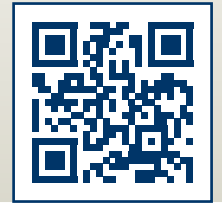

**www. dentalbauer.de**

**Abb. 36a\_** Entfernen der Implantateinbringpfosten. **Abb. 36b\_** Alle geführten Implantate in situ und ausgerichtet auf Hülsenmarkierung palatinal. **Abb. 37\_** Kunststoffabutments im Oberkiefer. **Abb. 38\_** Provisorische Sofortversorgung, Frontalansicht.

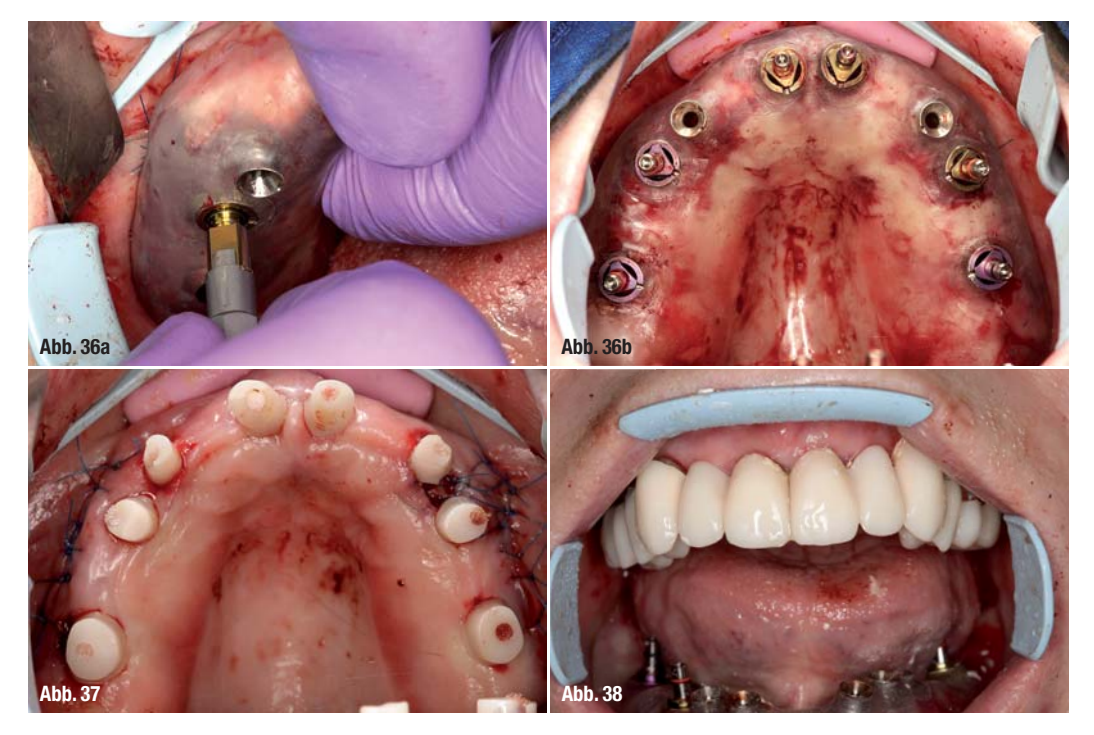

Stanze markierten Stellen der Gingiva umschnitten und die Punches entfernt (Abb. 25), um dann einen gestanzten und vorbereiteten Oberkiefer zu erhalten (Abb. 26). In diesem Fall wurden die Gewebeteile verworfen und nicht weiter verwendet.

Für die Sinusbodenelevation wurde diefaziale Kieferhöhlenwand durch die bogenförmige Schnittführung nach Partsch dargestellt.<sup>6</sup> Unter Schonung der Schneider'schen Membran wurde sie mit dem Trepanbohrer LS-Reamer eröffnet (Abb. 27). Nach dem Anheben der Membran mit den Elevatorien (Abb. 28) wurde nach kranial zum Schutz der Schneider'schen Membran ein einfachvernetztes Kollagenfleece vorgelegt (Abb. 29). Daraufhin erfolgte das erneute Eingliedern der Bohrschablone. Protokollgerecht nach den Angaben des Herstellers wurden mit den Kanonenbohrern (Pilotbohrer 6 mm, Formbohrer 9 mm, 11 mm und 13 mm) die Implantatstollen an den Regionen 16, 14, 11, 21, 24 und 26 aufbereitet (Abb. 30 und 31).

Noch vor der schablonengeführten Implantatinsertion wurde (modifiziert nach W. Schulte) alloplasti $s$ ches  $\beta$ -TCP-Knochenersatzmaterial mit venösem Eigenblut (intraoperative Singelshot-Antibiose mit 1,5 g Cefuroxim, i.v.) in die präparierten Sinuslifte eingebracht. Eine gekappte Insulinspritze eignete sich sehr gut für das zielgerichtete Einbringen des Augmentationsmaterials (Abb. 32). Nach Vorlage einer AT-Kollagenmembran wurde der operative Zugang mit feinem, monofilen Nahtmaterial verschlossen (Abb. 33).

In Regio 13 und 23 musste nun, nach den geführten Pilotbohrungen, die weitere Aufbereitung der Bohrstollen freihand mit dem Formbohrer 2,8 und 3,3 durchgeführt werden (Abb. 34). Das Einbringen der

Implantate erfolgte anschließend mit dem Standard-Einbringpfosten und der DRM-Ratsche bis zur maximalen Primärstabilität, ca. 25 Ncm. Anhand der DTV-Kieferkammschnitte und der ermittelten gingivalen Bohrlänge konnte die Insertionstiefe mittels des Einbringpfostens sichergestellt werden (Abb. 35).

Nach dem Entfernen der Einbring pfosten in Regio 13 und 23 wurde die Guideschablone eingebracht, um die restlichen Implantate, alle full-guided, überkreuzt zu setzen, und auf maximales Drehmoment angezogen. Dabei erfolgte auch die genaue Ausrichtung der drei Nocken der Implantatanschlussgeometrie mithilfe der Einbringpfosten auf die zuvor auf der Schablone markierten Positionen (Abb. 36b).

Anschließend wurden die Implantatnavigationspfosten und die Bohrschablone entfernt (Abb. 36a), um die vorbereiteten, individuell gefrästen Kunststoffabutments im Oberkiefer einzusetzen (Abb. 37). Die Aufbauten wurden mit 25 Ncm angezogen und die Schraubenköpfe mit Schaumstoffpellets verschlossen. Die im Dentallabor gefertigten, vorbereiteten Brücken 14–16, 11–13, 21–23 und 24–26 konnten nach kleineren Anpassungen an den Pfosten Regio 13 und 23 direkt mit selbsthärtendem Zement fixiert werden (Abb. 38). Zur weiteren Stabilisierung wurden die Approximalflächen der Kontaktpunkte aller Brücken Regio 14–13 und 23–24 mit Paladur® beschickt, um alle Implantate sekundär zu verblocken. Grundvoraussetzung für eine erfolgreiche Sofortbelastung war die Unterstützung einer guten Primärstabilität nach der Implantatinsertion. Das Vorgehen im Unterkiefer erfolgte analog der operativen Implantatbettaufbereitung, Insertion und Eingliederung der prothetischen Versorgung des Oberkiefers.

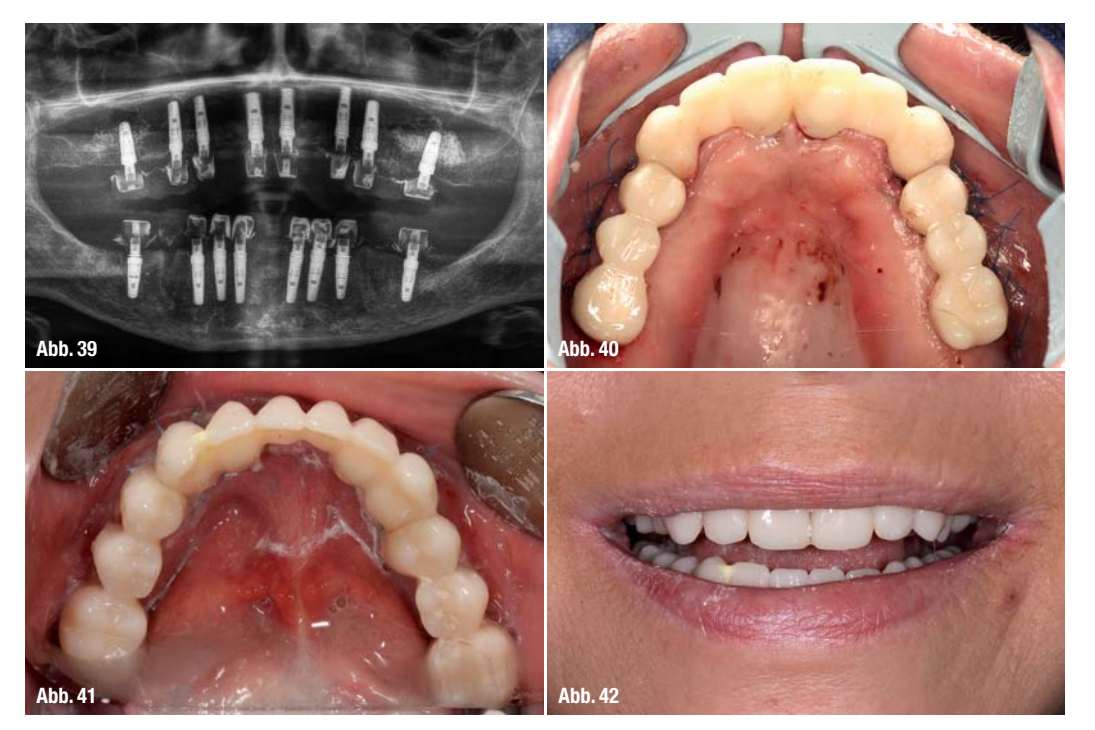

**Abb. 39\_** OPG-Aufnahme mit erkennbarem Sinuslift und radiopaken Zementspalträumen. **Abb. 40\_** Provisorische Sofortversorgung im Oberkiefer. **Abb. 41\_** Provisorische Sofortversorgung im Unterkiefer. **Abb. 42\_** Provisorische Sofortversorgung in der Frontalansicht.

### **\_Postoperative Betrachtung**

Eine postoperative OPG-Aufnahme zeigte die inserierten Implantate im Ober- und Unterkiefer. Deutlich erkennbar waren auch die Bereiche der Augmentation auf beiden Seiten (Abb. 39). Überdies zeigte sich der radiopake, provisorische Zement, der den Spaltraum der provisorischen Abutments und Kronen ausfüllte. Ein erstes Prothetikfoto direkt nach der Operation vom Oberkiefer (Abb. 40) und eine weitere Aufnahme am folgenden Tag vom Unterkiefer (Abb. 41) zeigten den Zustand der Gingiva und der gesamten Oral situation.

Die Patientin verließ die Praxis nach der Implantationssitzung mit einer festsitzenden, provisorischen Versorgung im Ober- und Unterkiefer (Abb. 42). 21 Tage nach dem implantatchirurgischen Eingriff wurden die Nähte der Augmentation entfernt und die Okklusion erneut überprüft (Abb. 43–45). Die Patientin hatte in einem Zeitraum von 10 bis 14 Tagen selbst eine Nachbehandlung mit kaltem atmosphärischen Plasma vorgenommen, um postoperativen Begleitbeschwerden, wie z.B. Schwellungen, vorzubeugen. Das kalte atmosphärische Plasma wurde zweimal täglich für zehn Minuten

von außen angewendet (Abb. 46). Schon mit der provisorischen Versorgung ist die Patientin mehr als glücklich, sowohl in Bezug auf die Ästhetik als auch in Bezug auf die wesentliche Verbesserung in der Funktion der Versorgung (Abb. 47). Während der Tragedauer der provisorischen Sofortversorgung hat die Patientin zum einen Zeit, sich an die neue Situation zu gewöhnen, und zum anderen, sich mit verschiedenen Fragestellungen die definitive Versorgung betreffend, die in circa sechs bis neun Monaten umgesetzt werden soll, zu beschäftigen: Soll die sehr helle Zahnfarbe auch in der definitiven Versorgung umgesetzt werden? Wie wirkt die Zahnlänge durch einen kürzer gestalteten Zahnfleischanteil? Wie beeinflussen die gestalteten Gingiva anteile die Hygienemaßnahmen?

# **\_Resümee**

In der wissenschaftlichen Literatur werden die Vorteile der navigierten Implantation beschrieben.<sup>7-9</sup> Eine virtuell geplante und navigierte Implantation schafft die Voraussetzungen für eine exakte Implantatinsertion und damit auch eine optimale Basis für eine prothetische und funktionelle

**Abb. 43\_** Situation 21 Tage nach dem Eingriff in der Frontalansicht. **Abb. 44\_** Situation im Oberkiefer. **Abb. 45\_** Situation im Unterkiefer.

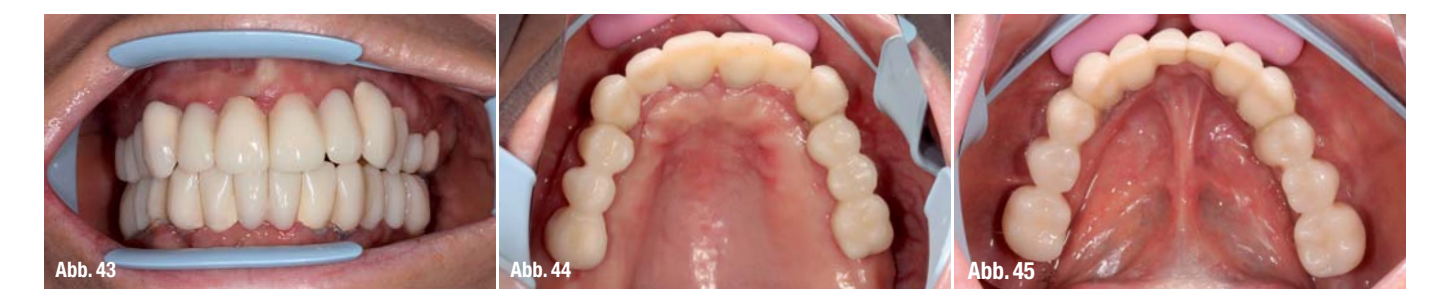

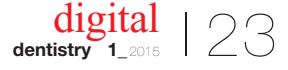

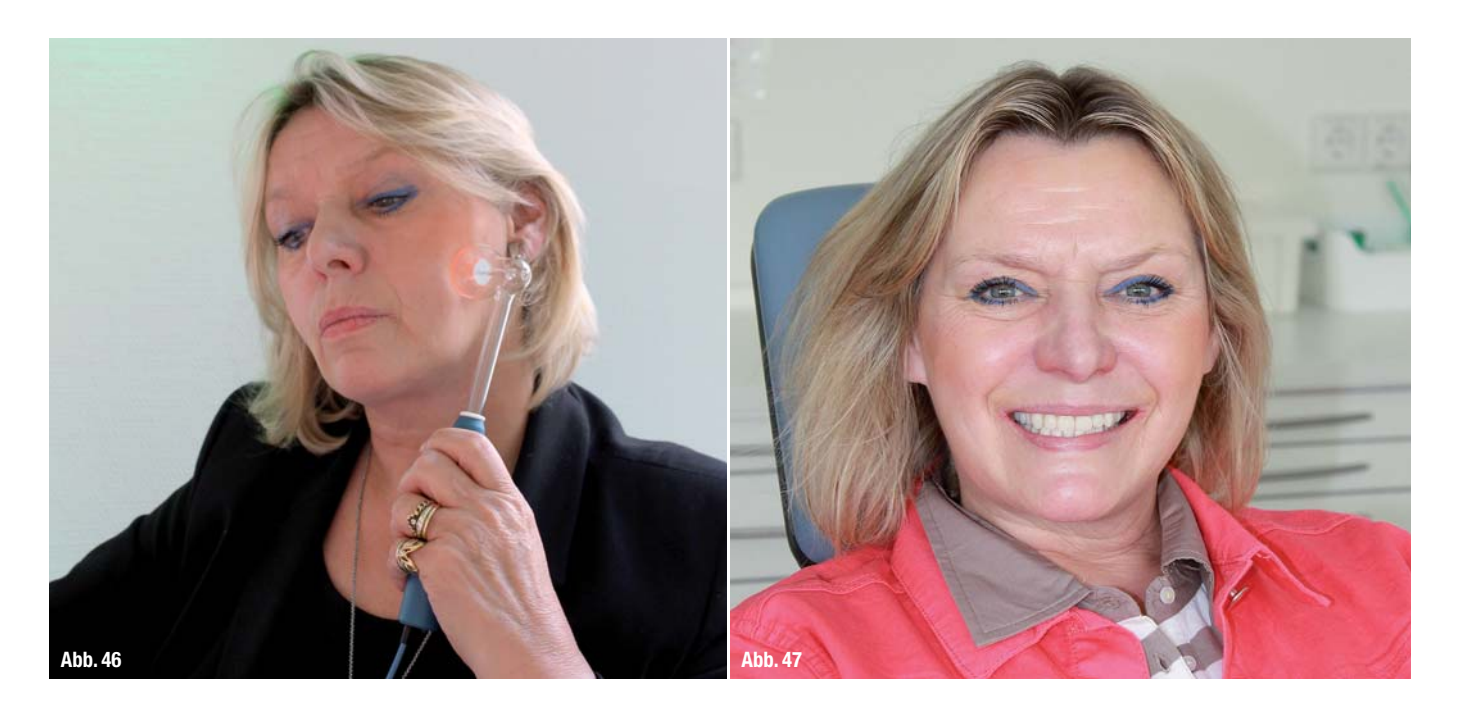

**Abb. 46\_** Das Aufbringen von kaltem atmosphärischen Plasma mit der Plasmasonde beugt postoperativen Begleiterscheinungen vor. **Abb. 47\_** Bereits mit der provisorischen Versorgung ist die Patientin sehr zufrieden. Wiederherstellung in der prächirurgischen Phase. Eine konsequente Rückwärtsplanung für umfangreiche Versorgungen weist deutliche Vorteile gegenüber analogen Implantatkonzepten auf. Zentrale Bedingung ist aber die erprobte Kooperation zwischen Zahnarzt, Chirurg, in diesem Fall in einer Person, und dem Zahntechniker. Full-Guided- Implantationen sind wesentlich exakter in der Implantat positionierung und es kommt zu so gut wie keinen Positions- oder Winkelabweichungen, die bei Half-Guided-Inser tionen kaum vermeidbar sind, wie in einer noch nicht veröffentlichten, gemeinsam mit CAMLOG durchgeführten Studie nachgewiesen werden konnte.10 (Studienergebnisse können auf Wunsch angefordert werden.) Durch die Limitierung der geführten Bohrung des CAMLOG Guide Systems auf die Durchmesser 3,8 mm und 4,3 mm war es bislang schwierig, aber wie in diesem Fall dargestellt nicht unmöglich, prä-

operativ hergestellten Zahnersatz zu fertigen. Seit Mai 2014 hat sich mit der Einführung des neuen Sortiments von CAMLOG Guide das Spektrum für eine prothetische Sofortversorgung von Implantaten erweitert. Nun ist die Implantation full-guided auch für Implantate mit 3,3 mm Durchmesser möglich. Mit der Weiterentwicklung hochauflösender, dreidimensionaler Röntgengeräte, leistungsstarker Planungsprogramme und präzisen chirurgischen Instrumenten wird das oben beschriebene Verfahren aus unserer Sicht zukünftig zum festen Bestandteil einer chirurgisch-prothetischen Praxis gehören.

Im Zusammenspiel mit der desinfizierenden und wundheilungsfördernden/-regenerierenden Therapie des kalten Atmosphärenplasmas sind auch die begleitenden Komplikationen (Blutung, Schwellung, postoperative Schmerzen) kontrollierbar und beherrschbar.\_

# \_Kontakt

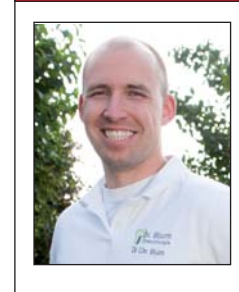

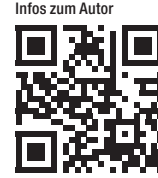

**Dr. med. dent. Christoph Blum** Fachzahnarzt für **Oralchirurgie Tätigkeitsschwerpunkt** Implantologie Paracelsus-Klinik Bad Ems Taunusallee 7–11 56130 Bad Ems Tel.: 02603 9362590 info@oc-blum.de www.oc-blum.de

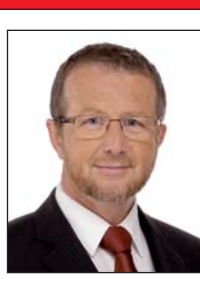

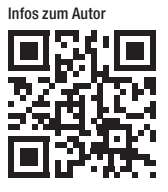

# **ZTM Jürgen Sieger**

Zahntechnik Sieger Krokowski Digital Frameworks Mühlenstraße 7 58313 Herdecke Tel.: 02330 9199-99 Juergen.Sieger@z-sk.de www.z-sk.de www.d-sk.de

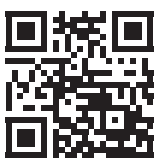

digital **dentistry**

**Abutment Solutions**

Individuelle Implantat-Versorgungen mit CEREC und inLab

# *Digital in jedem Schritt.*

*Vom Provisorium bis zur defi nitiven Versorgung.*

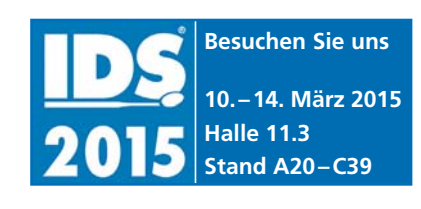

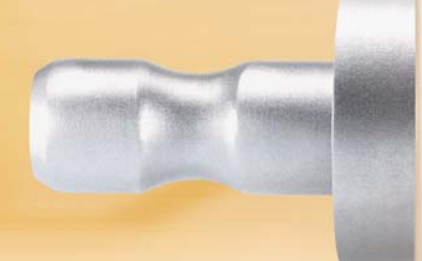

**NEU**

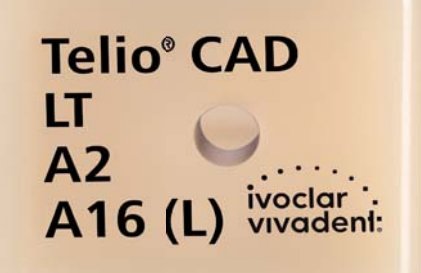

AIG (L) Vivadent

**· Überzeugende Ergebnisse** in Funktion und Ästhetik

- · Passgenaue Restaurationen dank CAD/CAM-Fertigung
- Stabiler Verbund dank Multilink<sup>®</sup> Hybrid Abutment

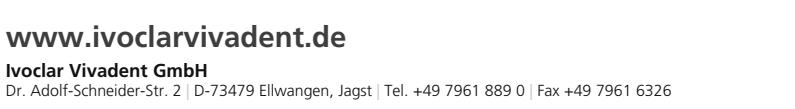

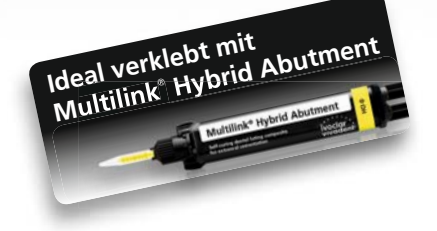

e.max<sup>®</sup>CAD

 $16(1)$ 

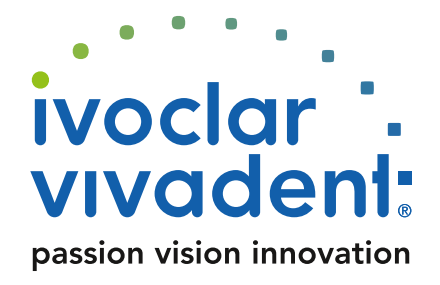